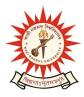

**KAZI NAZRUL UNIVERSITY** 

Office of the Controller of Examinations

Asansol – 713340 West Bengal, India

Ref No: KNU/CE/GD/2020/166

Date: 23-06-2020

\_\_\_\_\_

## Online Results of B.Tech Sem-I, 2019 (2019-20 Batch)

Online results of B.Tech 1<sup>st</sup> Sem, 2019 under CBCS have been published today.

Students may check their result online (360 View) directly by going to "Self-Service portal of TCS-ion" and clicking on the following link: <u>https://www.tcsion.com/SelfServices</u>

Tabulation Report will be available to the Head/Coordinator's ID in Report & Communication of TCSiON portal. The name of the report is 'KNU\_TR'.

Jun.

Controller of Examinations Kazi Nazrul University

Copy to:

- 1. Director, SMM, Kazi Nazrul University
- 2. Coordinators, SMM, KNU
- 3. University Website
- **4.** Guard File